**Automata and Formal Languages**

## **The Lambda Calculus**

The lambda calculus Powerful computation mechanism 3 simple formation rules 2 simple operations extremely expressive

# **Syntax**

#### A term in the calculus has one of the following three forms.

Let t be a term, and v be a variable

#### Then

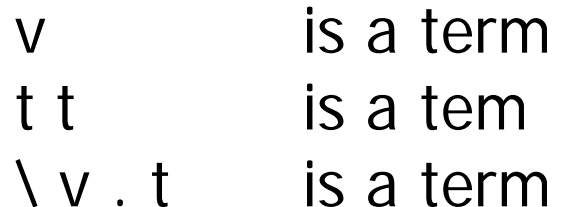

#### $\bigvee$  X . X

#### $\{ Z . \ S . S Z$

## \ n . snd (n (pair zero zero)  $(\lambda x \cdot \text{pair (succ (fst x)) (fst x)}))$

 $\setminus$  f . ( $\setminus$  x . f (x x)) ( $\setminus$  x . f (x x))

## **Variables**

The variables in a term can be computed using the following algorithm

varsOf  $v = \{v\}$ varsOf  $(x, y) = \text{varsOf } x \text{ union}$  varsOf y varsOf  $(\lambda x . e) = \{x\}$  'union' varsOf e

#### **Examples**

$$
varsOf(\{x \mid x\}) = \{x\}
$$

$$
varsOf (x x . x s . s z) = \{s, z\}
$$

# varsOf (\ n . snd (n (pair zero zero)  $(\forall x \cdot pair (succ (fst x)) (fst x))))$  $= \{n, \text{snd}, \text{pair}, \text{zero}, x, \text{succ}, \text{fst}\}\$

#### **Free Variables**

The free variables can be computed using the following algorithm

freeOf  $v = \{v\}$ freeOf  $(x, y)$  = freeOf  $x$  'union' freeOf  $y$ freeOf  $(\lambda x \cdot e)$  = freeOf  $e - \{x\}$ 

#### **Examples**

$$
freeOf (Z.S.S z) = \{ \}
$$

# freeOf (\ n . snd (n (pair zero zero)  $(\forall x \cdot pair (succ (fst x)) (fst x))))$ = {snd,pair,zero,succ,fst}

# **Alpha renaming**

Terms that differ only in the name of their bound variables are considered equal.

$$
(\lambda z \cdot \lambda s \cdot s z) = (\lambda a \cdot \lambda b \cdot b a)
$$

# **Substitution**

We can think of substituting a term for a variable in a lambda-term sub x  $(\forall y \cdot y)$   $(f \times z) \rightarrow (f (\forall y \cdot y) z)$ 

We must be careful if the term we are substituting into has a lambda inside sub x  $(g y)$   $(\forall y. f x y) \rightarrow (\forall y. f (g y) y)$ sub x (g y)  $(\forall w. f x w) \rightarrow (\forall w. f (g y) w)$ 

# **Algorithm**

sub  $v_1$  new (v) = if  $v_1 = v$  then new else v sub  $v_1$  new  $(x, y) =$ (sub  $v_1$  new x) (sub  $v_1$  new y) sub  $v_1$  new  $(\forall v . e)$  =  $\vee$  v'. sub  $v_1$  new (sub v v' e)

Where y' is a new variable not in the free variables of new

#### **Example**

sub x  $(g y)$   $(\forall y. f x y) \rightarrow$ 

$$
\forall y' . sub x (g y) (sub y y' (f x y)) \rightarrow
$$

 $\vee$  y' . sub x (g y) (f x y')  $\rightarrow$ 

 $\setminus y'$  .  $f$   $(g \ y)$   $y'$  sub v1 new  $(v)$  = if v1 = n then new else v sub  $v1$  new  $(x y) =$  $(sub v1 new x)$  (sub v1 new y) sub v1 new  $(V \cdot e) =$ \ v' . sub v1 new (sub v v' e)

#### **Beta - reduction**

If we have a term with the form

(\ x . e) v

then we can take a step to get

sub x v e

## **Example**

$$
(\langle n.\ \rangle z.\ \rangle s.n(sz)s) (\langle z.\ \rangle s.z)
$$

$$
\begin{pmatrix} Z & \cdot & S \\ \cdot & (Z & \cdot & S \\ \cdot & Z & \cdot & Z \end{pmatrix} \quad (S Z) S
$$

$$
\setminus
$$
 Z .  $\setminus$  S . ( $\setminus$  Z .  $\setminus$  S . Z) (S Z) S

$$
\begin{array}{c} \setminus z \ . \ \setminus s \ . \ (\setminus s0 \ . \ s \ z) \ s \end{array}
$$

$$
\setminus Z \ . \ \setminus S \ . \ S \ Z
$$

# **What good is this?**

How can we possible compute with this?

We have no data to manipulate

- 1. no numbers
- 2. no data-structures
- 3. no control structures (if-then-else, loops)

Answer

Use what we have to build these from scratch!

## **The church numerals**

We can encode the natural numbers

$$
zero = \{ z . \mid s . z
$$
\n
$$
one = \{ z . \mid s . s z
$$
\n
$$
two = \{ z . \mid s . s (s z)
$$
\n
$$
three = \{ z . \mid s . s (s (s z))
$$
\n
$$
four = \{ z . \mid s . s (s (s z))
$$

What is the pattern here?

#### **Can we use this.**

The succ function

succ (one)  $\rightarrow$  two

succ  $(\exists z \land s \land s \land z) \rightarrow (\exists z \land s \land s \land s)$ 

Can we write this? Lets try

 $succ = \{ n \cdot ???$ 

#### **Succ**

$$
succ = \langle n . \rangle z . \rangle s . n (s z) s
$$

succ one

```
(\{ n \cdot \ z \cdot \ s \cdot n \ (s z) \ s \}) one
```
 $\setminus$  z .  $\setminus$  s . one (s z) s

 $\setminus$  Z .  $\setminus$  S .  $(\setminus$  Z .  $\setminus$  S . S Z)  $(S$  Z) S

 $\setminus$  z .  $\setminus$  s . ( $\setminus$  s0 . s0 (s z)) s

 $\backslash$  Z .  $\backslash$  S . S (S Z)

## **Can we write the Add function?**

$$
add = \langle x . \rangle y . \langle z . \rangle s . x (y z s) s
$$

#### what about multiply?

## **Can we build the booleans**

We'll need

**true:: Bool**

**false:: Bool**

#### **if:: Bool -> x -> x -> x**

$$
true = \setminus t \cdot \setminus f \cdot t
$$

false =  $\iota$  t .  $\iota$  f . f

#### if  $= \ b \ . \ t then \ . \ t else \ . \ b then else$

#### Lets try it out

#### if false two one

## **What about pairs?**

we'll need

**pair:: a -> b -> Pair a b fst:: Pair a b -> a snd:: Pair a b -> b**

pair = 
$$
\x \cdot \y \cdot k \cdot k \cdot x
$$
 y

$$
fst = \langle p \cdot p \land x \cdot \langle y \cdot x \rangle
$$

$$
snd = \langle p \cdot p (\langle x \cdot \langle y \cdot y \rangle)
$$

#### **Can we write the pred function**

 $pred = \n\cdot n$ . snd (n (pair zero zero)  $(\lambda x \cdot \text{pair (succ (fst x)) (fst x)}))$ 

How does this work?

#### **Think about this**

 $(\lambda \times . \times \times)$   $(\lambda \times . \times \times)$ 

## **The Y combinator**

$$
y = \{ 60 \cdot (\& x \cdot 60 \times x) \} (\& x \cdot 60 \times x) \}
$$

what happens if we apply? y f